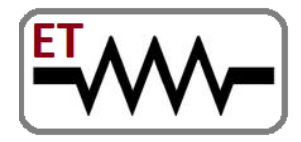

## **Embedded Technosolutions**

 **Venture of IIT Bombay & VJTI Alumni** 

Embedded Systems | Software | Mechanical | Automation

**Trainings & Jobs** 

100% Placement Assistance

Contact: 8828222688 / 9224301650

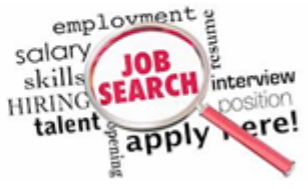

www.embeddedtechnosolutions.com

# **Industrial Certified PLC Automation**

## **We Are India' s one of the Leading Trainings &**

## **Jobs Providing Organization**

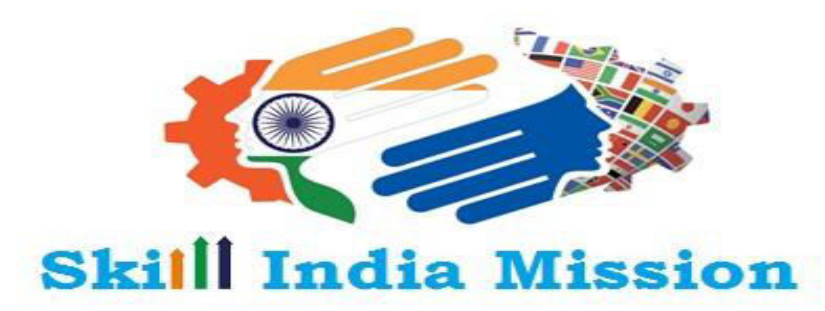

कौशल भारत-कशल भारत

**Government of India Registered & ISO Certified Organization**

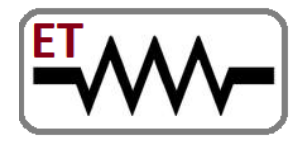

## **Embedded Technosolutions**

 **Venture of IIT Bombay & VJTI Alumni** 

Embedded Systems | Software | Mechanical | Automation

**Trainings & Jobs** 

100% Placement Assistance

Contact: 8828222688 / 9224301650

www.embeddedtechnosolutions.com

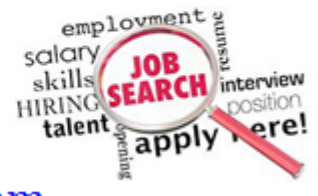

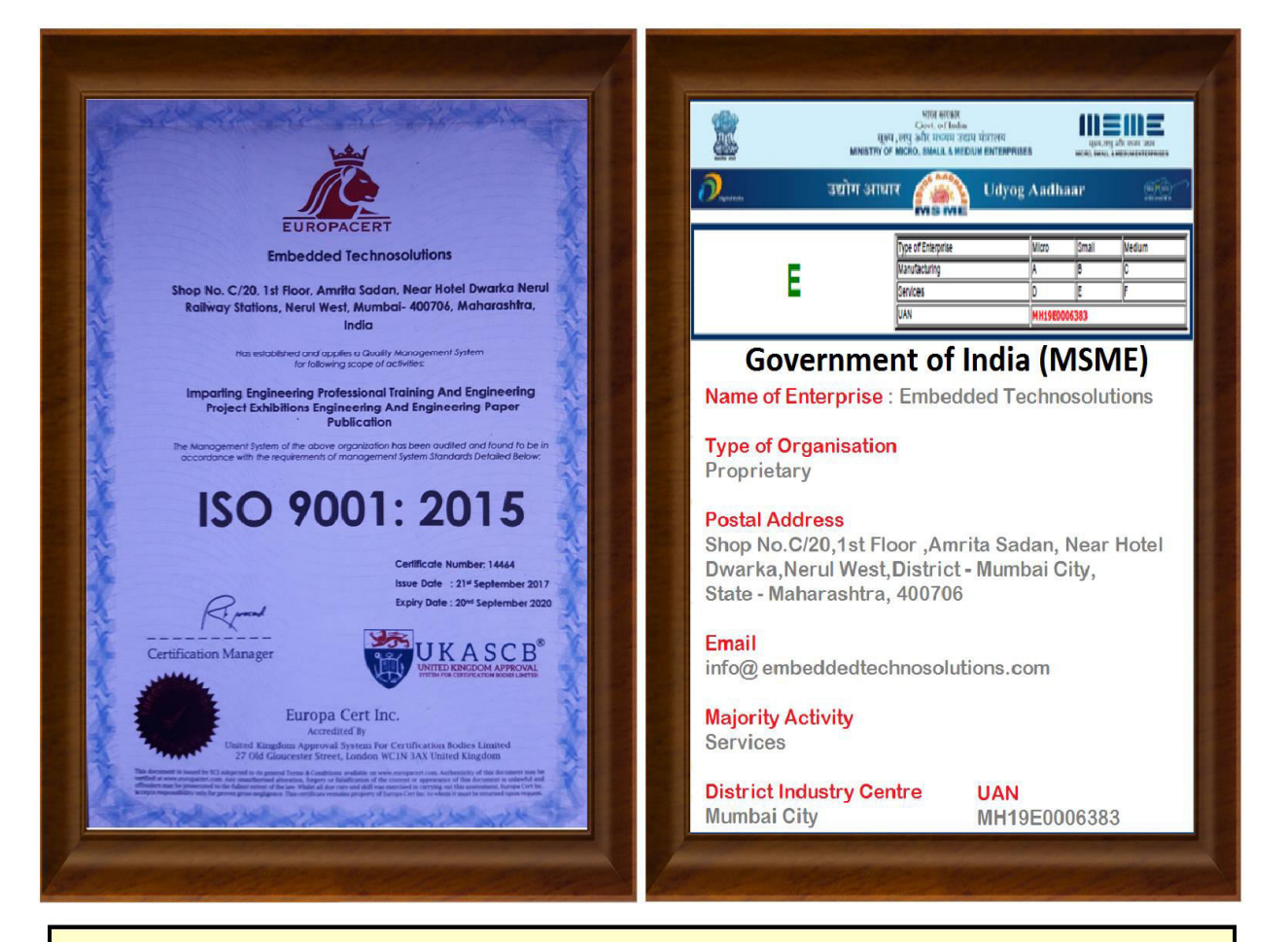

Government of India (MSME) & ISO 9001-2015 **Approved Organisation Running by IIT Bombay & VJTI Alumni** 

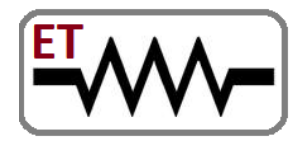

# **Embedded Technosolutions**

 **Venture of IIT Bombay & VJTI Alumni** 

Embedded Systems | Software | Mechanical | Automation

**Trainings & Jobs** 

100% Placement Assistance

Contact: 8828222688 / 9224301650

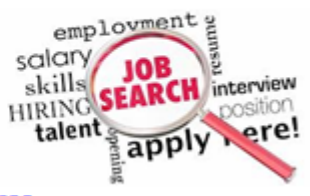

www.embeddedtechnosolutions.com

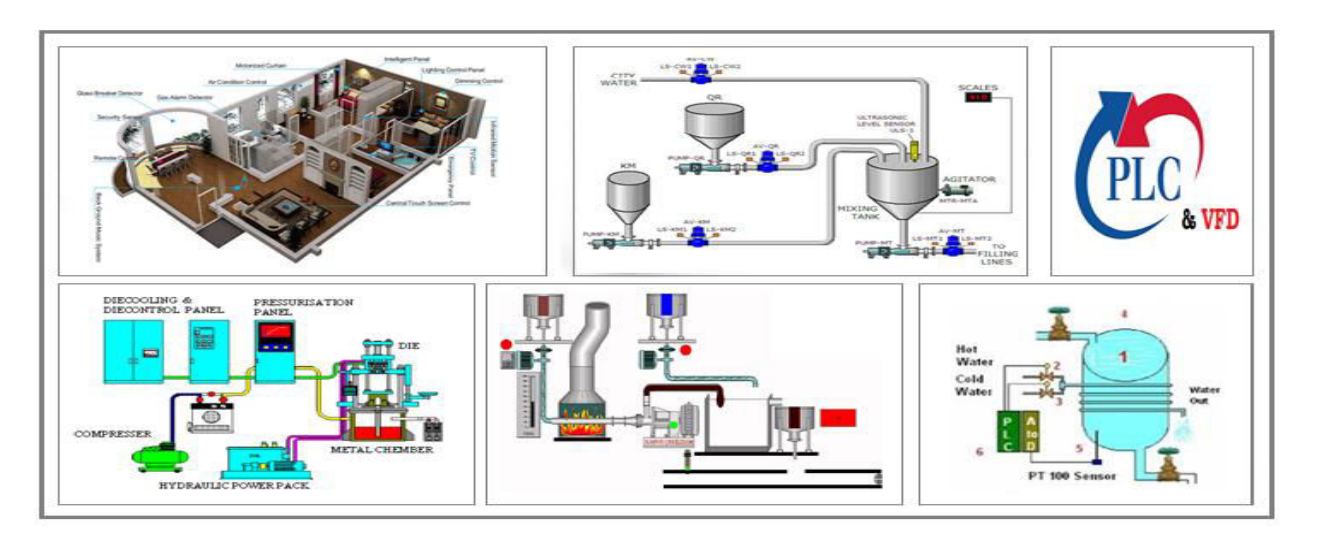

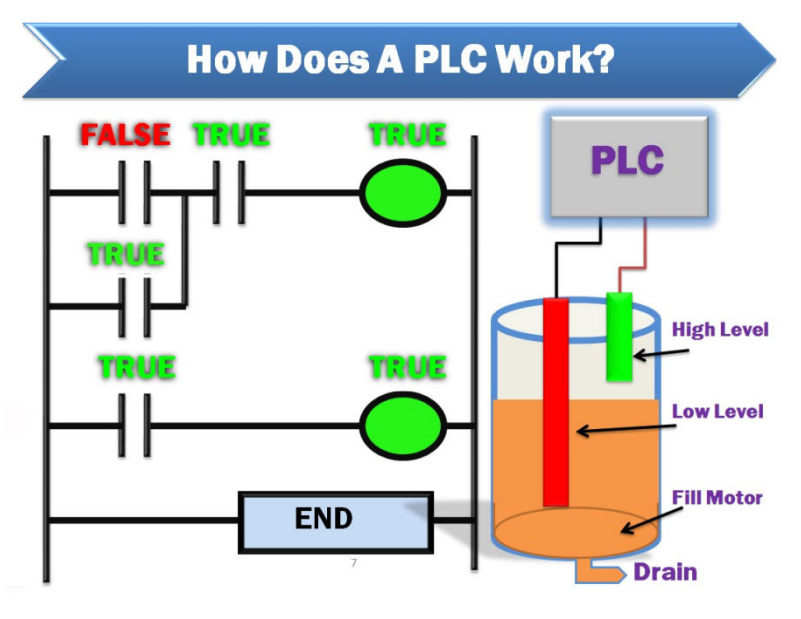

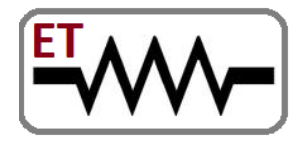

# **Embedded Technosolutions**

 **Venture of IIT Bombay & VJTI Alumni** 

Embedded Systems | Software | Mechanical | Automation

**Trainings & Jobs** 

100% Placement Assistance Contact: 8828222688 / 9224301650 www.embeddedtechnosolutions.com

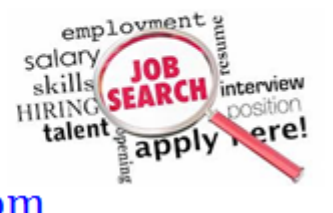

**Embedded Technosolutions** is a Professional & Corporate Training Institute & a Company which Working for Indian MNCs & Medium/Small Scale Industries in Product R&D, Development, Manufacturing & Customization.

Our training sessions are purely practical based on industrial standards

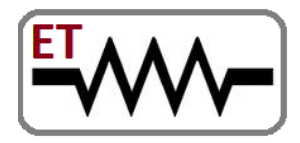

# **Embedded Technosolutions**

 **Venture of IIT Bombay & VJTI Alumni** 

Embedded Systems | Software | Mechanical | Automation

**Trainings & Jobs** 

100% Placement Assistance

Contact: 8828222688 / 9224301650

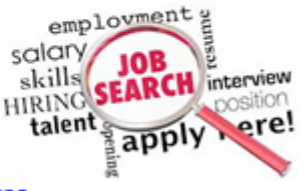

www.embeddedtechnosolutions.com

**Till Now We Worked for the following Industries**

- Crompton Greaves Ltd, Mumbai
- Laboratory Corporation of America, LabCorp, Burlington, NC USA
- Netfinity, India
- Continental Grain Corporation
- Brook Furniture Rental, Chicago, IL
- ITA, Banglore
- RAK Ceramics,Mumbai
- Nvidia,Pune
- ARORA,Mumbai
- RED Cell, Mumbai
- Secutech ,Mumbai

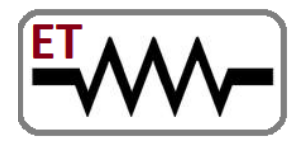

## **Embedded Technosolutions**

 **Venture of IIT Bombay & VJTI Alumni** 

Embedded Systems | Software | Mechanical | Automation

**Trainings & Jobs** 

100% Placement Assistance

Contact: 8828222688 / 9224301650

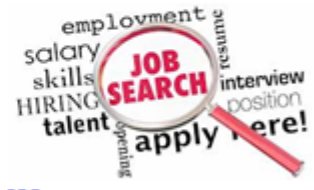

www.embeddedtechnosolutions.com

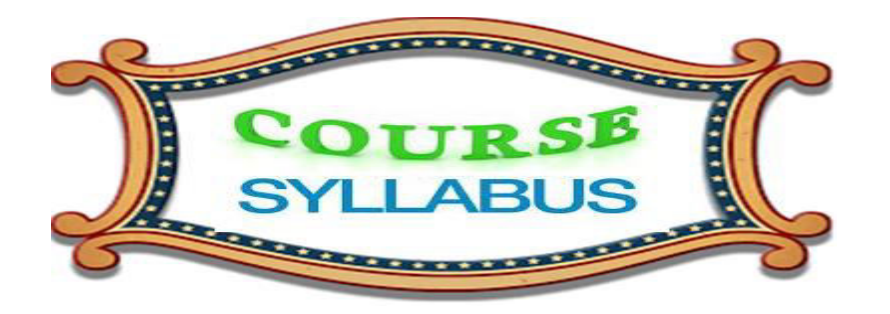

## **PLC Programming & Development**

### **Module 1 - PLC Introduction**

- Introduction to PLC hardware and role in automation
- Architectural Evolution of PLC
- Introduction to the field devices attached to PLC

#### **Module 2 - PLC Hardware Fundamentals**

- PLC Fundamentals (Block diagram of PLC's)
- Detail information about PLC components  $\rightarrow$  Power supply, CPU, I/Os, Communication bus

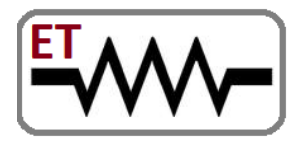

# **Embedded Technosolutions**

 **Venture of IIT Bombay & VJTI Alumni** 

Embedded Systems | Software | Mechanical | Automation

### **Trainings & Jobs**

100% Placement Assistance

Contact: 8828222688 / 9224301650

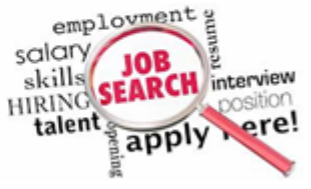

www.embeddedtechnosolutions.com

Various ranges available in PLC's

#### **Module 3 - Hardware & Software Component**

• Identifying Logix System hardware and software Components

#### **Module 4 - Source & Sink Concepts**

- Types of Inputs & outputs / Source Sink Concepts
- Wiring of the I/O devices

## **Module 5 - Timing & Scan Cycles**

- Concept of flags
- Scan cycle execution

### **Module 6 - PLC Configuration**

 Setting up PLC's/Connecting CPU, I/O modules, Rack, Backplane and Communication bus

## **Module 7 - PLC Communication Interfaces**

Connecting a Computer to a Communications Network

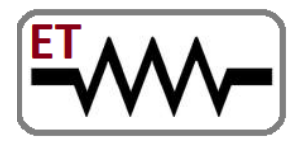

# **Embedded Technosolutions**

 **Venture of IIT Bombay & VJTI Alumni** 

Embedded Systems | Software | Mechanical | Automation

## **Trainings & Jobs**

100% Placement Assistance

Contact: 8828222688 / 9224301650

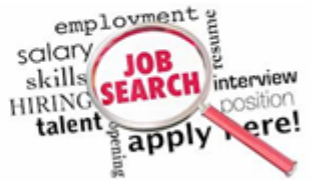

www.embeddedtechnosolutions.com

## **Module 8 - PLC Software Settings**

- Installing and to starting the programming terminals
- Creating & Modifying an RSLogix new project
- Transferring a Project File to a Logix5000 Controller

### **Module 9 - PLC Programming Logics**

- Creating various Tasks
- Organizing Data
- Entering, Editing, & Verifying Ladder Logic
- Configuring Logix5000 Controllers to Share Data
- Configuring a Message
- Documenting & Searching for Project Components

#### **Module 10 - PLC Programming**

- Identifying Programming Strategies & Techniques
- Documenting & Searching Ladder Logic
- Programming Basic Instructions

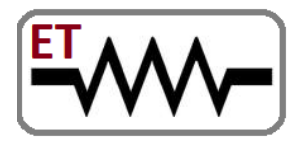

# **Embedded Technosolutions**

 **Venture of IIT Bombay & VJTI Alumni** 

Embedded Systems | Software | Mechanical | Automation

**Trainings & Jobs** 

100% Placement Assistance

Contact: 8828222688 / 9224301650

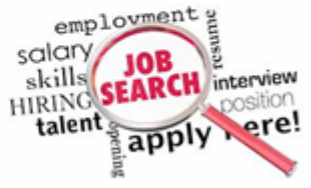

www.embeddedtechnosolutions.com

- Programming Timer & Counter Instructions
- Programming Program Control Instructions
- Programming Compare Instructions
- Programming Compute & Math Instructions
- Programming Move Instructions
- Programming with Advance Instruction Set
- Creating a Function Block Diagram
- Programming Logical Function Block Instructions
- Programming Timer & Counter Function Block Instructions
- Programming Analog Function Block Instructions
- Programming Timing Modes in a Function Block Instruction
- Programming & Monitoring an RMPS (Ramp/Soak) Function Block **Instruction**
- Controlling Program Flow Using Function Block Instructions

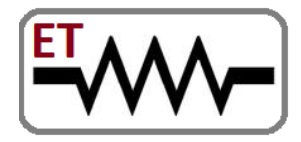

# **Embedded Technosolutions**

 **Venture of IIT Bombay & VJTI Alumni** 

Embedded Systems | Software | Mechanical | Automation

**Trainings & Jobs** 

100% Placement Assistance

Contact: 8828222688 / 9224301650

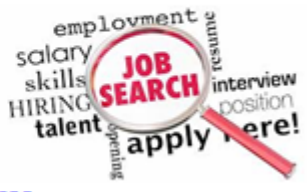

www.embeddedtechnosolutions.com

**Live Projects :** 

**PLC Programming & Development Based**

 Traffic Light System Designing Water Level Control System Designing Building Pump Automation Designing | Water Level Detection - Simple Logic1 Water Level Detection - Moderate Logic Water Level Detection - Fully Controlled Logic **Emergency Trapping System Designing** Bottle Filling Machine Designing

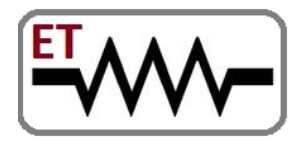

# **Embedded Technosolutions**

 **Venture of IIT Bombay & VJTI Alumni** 

Embedded Systems | Software | Mechanical | Automation

### **Trainings & Jobs**

100% Placement Assistance

Contact: 8828222688 / 9224301650

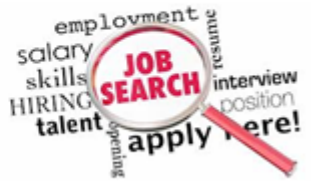

www.embeddedtechnosolutions.com

 **Industrial Sequential Motor Control**  Heavy Industrial Sequential Motor Control | Both Hand Safety Logic Burglar Alarm System

## **SCADA - Automation & Simulation**

### **Module 1 - SCADA Introduction**

- Introduction
- Industrial Automation Basics
- Basic Knowledge
- Data & Communications

## **Module 2 - Various SCADA Options**

Types of SCADA & Different SCADA Products.

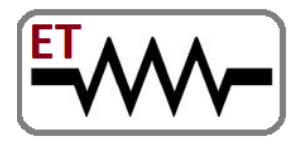

# **Embedded Technosolutions**

 **Venture of IIT Bombay & VJTI Alumni** 

Embedded Systems | Software | Mechanical | Automation

## **Trainings & Jobs**

100% Placement Assistance

Contact: 8828222688 / 9224301650

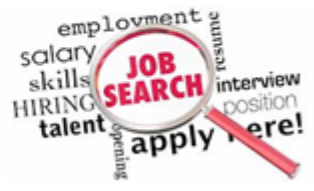

www.embeddedtechnosolutions.com

- Project overview
- Project Management
- Running the Project

### **Module 3 - SCADA Animation**

- Graphical Animation
- Web Buttons
- Slider Movement
- Visibility
- More Animations

## **Module 4 - SCADA Scripting**

- Server-side Scripting
- Client-side Scripting
- Many side scripting

### **Module 4 - HTML & Database**

- **•** HTML Basics
- Database

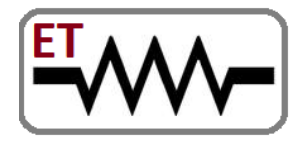

# **Embedded Technosolutions**

 **Venture of IIT Bombay & VJTI Alumni** 

Embedded Systems | Software | Mechanical | Automation

**Trainings & Jobs** 

100% Placement Assistance

Contact: 8828222688 / 9224301650

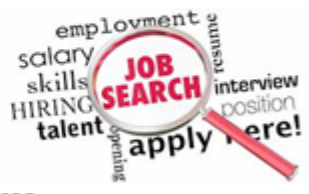

www.embeddedtechnosolutions.com

## **Live Projects :**

## **SCADA Development Based**

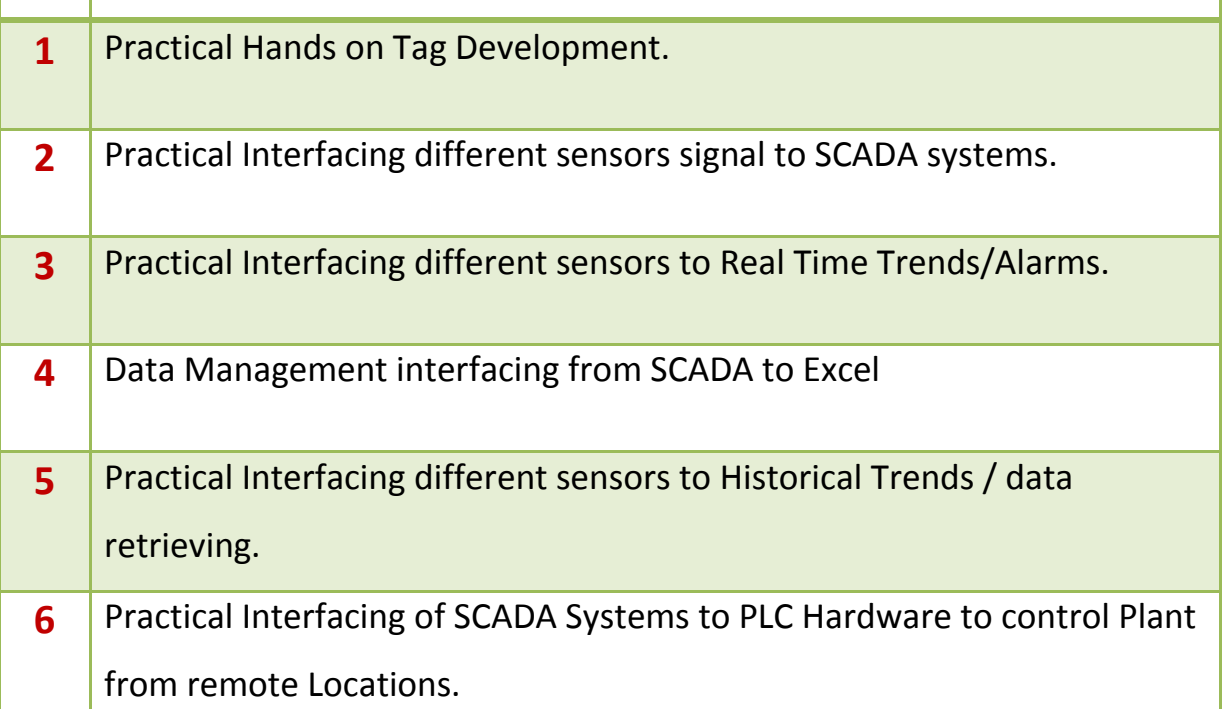

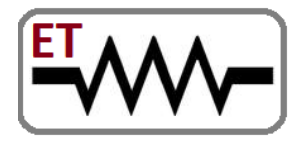

# **Embedded Technosolutions**

 **Venture of IIT Bombay & VJTI Alumni** 

Embedded Systems | Software | Mechanical | Automation

### **Trainings & Jobs**

100% Placement Assistance

Contact: 8828222688 / 9224301650

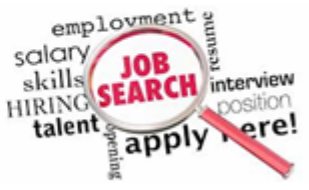

www.embeddedtechnosolutions.com

## **HMI - Automation & Development**

### **Module 1 - HMI Introduction**

- HMI function
- Data handling with HMI
- Terminology
- History
- Command Line Interface

### **Module 2 - HMI Interfaces**

- Interface Design
- Interface Types

### **Module 3 - HMI Terminology**

- Terminology
- Configuration and interfacing with PLC and PC
- Communication standards, Ethernet, **RS485,RS232**

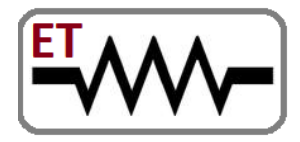

# **Embedded Technosolutions**

 **Venture of IIT Bombay & VJTI Alumni** 

Embedded Systems | Software | Mechanical | Automation

## **Trainings & Jobs**

100% Placement Assistance

Contact: 8828222688 / 9224301650

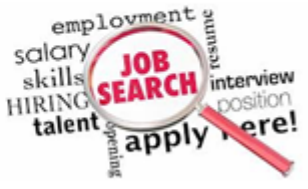

www.embeddedtechnosolutions.com

## **Variable Frequency Drive (VFD)**

## **Module 1 - VFD Introduction**

- To operate motor using VFD Console switches
- To change parameter settings
- Selection of VFD for Application

## **Module 2 - VFD Configuration**

- To change Ramp Down time [deceleration time]
- To change Ramp up time [acceleration time]
- To set output frequency limit [Maximum]
- To set output frequency limit [Minimum]
- Introduction of Modbus Communication of VFD with PLC

### **Module 3 - VFD Troubleshooting**

• Troubleshooting of VFD

### **Module 4 - Projects based on VFD**

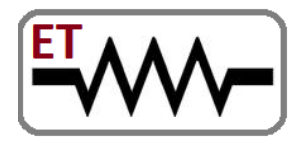

# **Embedded Technosolutions**

 **Venture of IIT Bombay & VJTI Alumni** 

Embedded Systems | Software | Mechanical | Automation

## **Trainings & Jobs**

100% Placement Assistance

Contact: 8828222688 / 9224301650

www.embeddedtechnosolutions.com

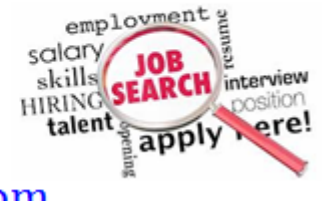

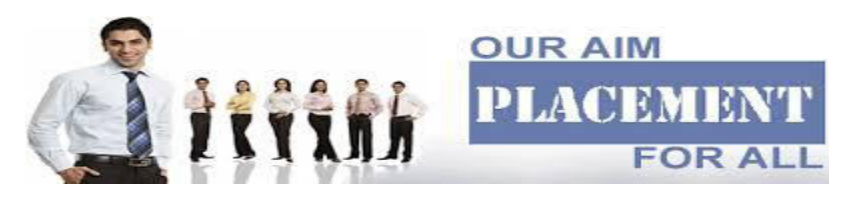

# Placement Policy

- As we are working for industries for their product development, R&D ,Customization & Manufacturing we get direct recruitment related notification from that companies whenever there is the recruitment in the that companies.
- Also other companies in the market they also call us regarding recruitment process.

These entire JOB related notifications we exclusively provide to our students and they can apply in that companies directly. We upload the password protected job notifications on our website, students can access that job notifications from our website with password.